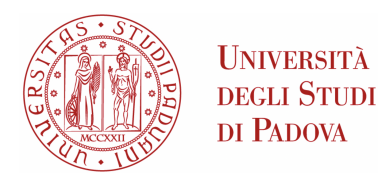

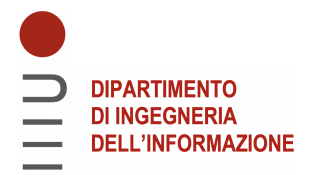

## Universita degli Studi di Padova `

#### Dipartimento di Ingegneria dell'Informazione

Corso di Laurea in Ingegneria dell'Informazione

### PROGETTAZIONE IN AMBIENTE MATLAB/SIMULINK DEL CONTROLLO DI UN ATTUATORE ELETTROMAGNETICO PER UN MOTORE AUTOMOBILISTICO

Relatrice: Laureando: PROF.SSA MARIA ELENA VALCHER COSIMO CUPPONE

Anno Accademico 2021/2022

17 Marzo 2022

#### Sommario

L'automazione fonde al suo interno contenuti e metodi provenienti da diversi campi dell'ingegneria, i più importanti dei quali sono i settori industriale e dell'informazione. Da questa branca dell'ingegneria derivano sistemi fisici di diversa natura con lo scopo di mantenere un comportamento prestabilito e in grado di reagire in maniera autonoma a eventuali sollecitazioni esterne ad essi. Questi sistemi, detti Control Systems, sono costituiti da dispostivi di misurazione, che permettono di conoscere lo stato in cui si trova il sistema, e un algoritmo che elabora i dati ricevuti dai sensori ed esegue comandi per la variazio-ne dello stato del sistema mediante dispostivi detti attuatori [\[2\]](#page-34-0). Più precisamente, un attuatore è un dispositivo che, in un sistema di automazione, trasforma una decisione automatica di comando, elaborata da una scheda elettronica di controllo, in un'azione fisica sul processo oggetto della regolazione [\[3\]](#page-34-1). Più semplicemente, un attuatore agisce su un segnale di input (tipicamente di natura elettrica) e lo trasforma in movimento.

In questa tesi analizzeremo il modello dinamico di un attuatore elettromagnetico, utilizzando le conoscenze acquisite durante il corso di Controlli Automatici. Studieremo prima la condizione di equilibrio ad ingresso costante del sistema e proporremo un'approssimazione lineare del modello per descrivere la risposta del sistema a piccole variazioni dei valori in ingresso. Lo studio del nostro sistema proseguirà progettando per il modello in catena aperta prima derivato uno schema a retroazione negativa, o anello chiuso, in cui faremo uso di controllori PID che permettano al sistema retroazionato di rispondere a segnali in ingresso canonici con errore a regime permanente nullo o limitato.

L'analisi verr`a supportata dal software MATLAB e dal toolbox Simulink quali strumenti di calcolo e simulazione del modello dinamico dell'attuatore.

## Indice

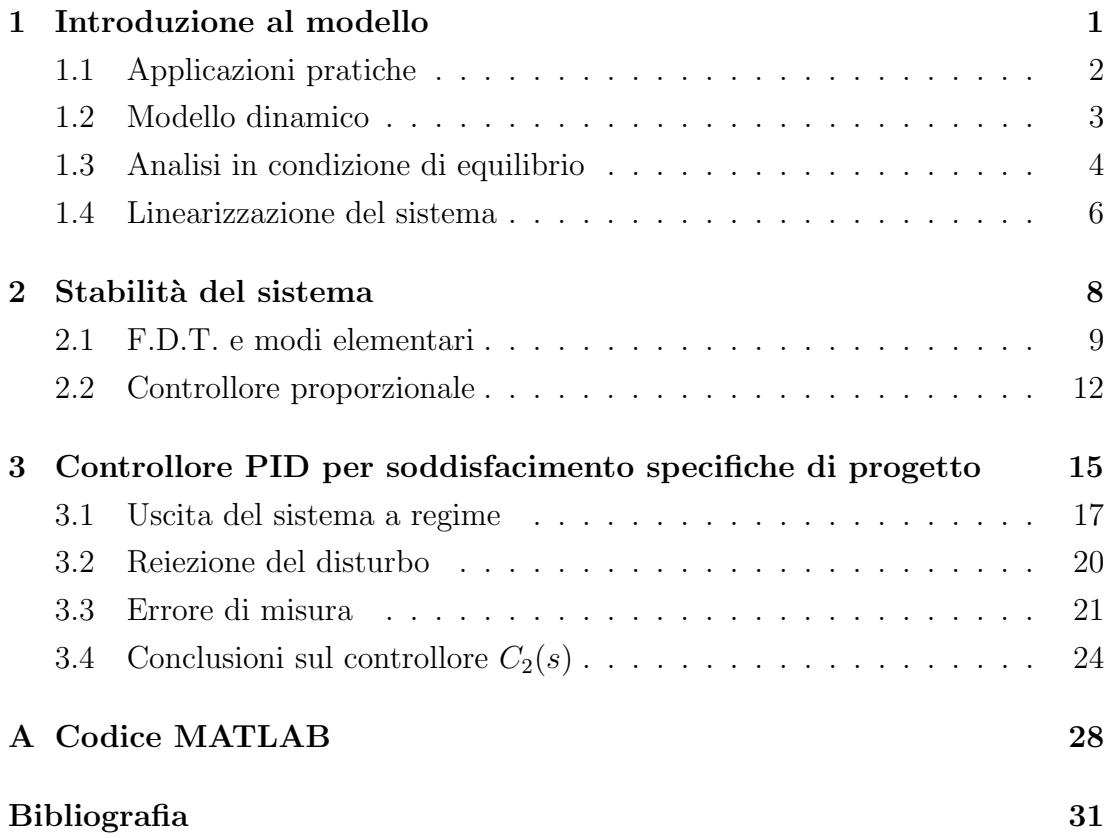

## <span id="page-4-0"></span>Capitolo 1

## Introduzione al modello

Un **fenomeno** può essere di natura occasionale, oppure soggiacere a leggi specifiche con il risultato che esso si ripete sempre uguale ogni volta che si verifica. Per questa seconda tipologia si pu`o realizzare un modello matematico che ne descriva il comportamento e ne predica l'evoluzione: questo viene detto sistema dinamico.

Un sistema dinamico è descritto da diverse variabili legate tra loro da una relazione di causa/effetto. Possiamo quindi distinguere tra:

- variabili di ingresso, che agiscono sul sistema dall'esterno;
- variabili di uscita, che descrivono le risposte del sistema alle cause agenti.

Un sistema di tipo SISO ("single input single output") e causale, ossia che ad ogni ingresso che agisce sul sistema a partire dall'istante  $t$  risponde con un effetto che si manifesta non prima di  $t$ , può essere rappresentato dal seguente schema a blocchi:

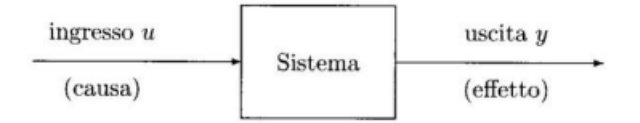

Figura 1.1: Schema di un sistema dinamico.

Aggiungiamo ora due ulteriori concetti: quello di sistema tempo invariante, ossia un modello le cui leggi descrittive non mutano al variare del tempo, e quello di sistema lineare, per il quale vale il principio di sovrapposizione degli effetti al

sistema in esame. Sotto tutte queste ipotesi possiamo, quindi, adottare per il nostro sistema un modello di ingresso/uscita descritto dalla seguente equazione differenziale lineare:

<span id="page-5-1"></span>
$$
a_n \frac{d^n y(t)}{dt^n} + a_{n-1} \frac{d^{n-1} y(t)}{dt^{n-1}} + \dots + a_0 y(t) = b_m \frac{d^m u(t)}{dt^m} + \dots + b_0 u(t) \tag{1.1}
$$

Nelle applicazioni pratiche, l'elemento che consente di agire sulle variabili causali del sistema e ci permette di modificarle è l'attuatore. Tale elemento elabora il segnale di ingresso e lo converte in modo da rispettare le leggi descritte dal sistema. Si può schematizzare la conversione del segnale nell'azione da esercitare nel processo che segue:

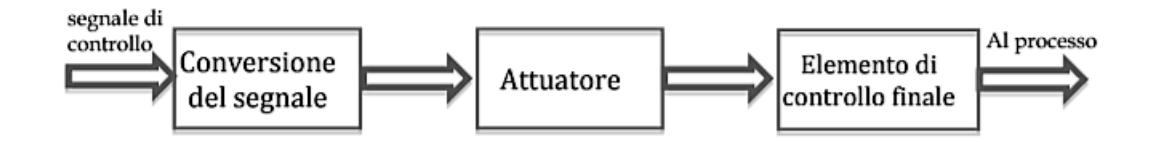

Figura 1.2: Conversione del segnale tramite attuatore.

#### <span id="page-5-0"></span>1.1 Applicazioni pratiche

In ambito industriale, a seconda del campo di applicazione ci sono diverse tipologie di attuatori utilizzati con lo scopo di convertire dell'energia da una forma ad un'altra: in campo ingegneristico i segnali di ingresso più comunemente utilizzati sono quelli di natura elettrica, ovvero una corrente o una tensione. Le tipologie principali di attuatori sono

- attuatori elettrici, che consentono l'azione di comando per esempio di un relè:
- attuatori pneumatici, utilizzati generalmente per produrre forza e generare movimento lineare e/o rotatorio;
- *attuatori idraulici*, che a parità di volume hanno il vantaggio di generare una forza maggiore rispetto agli altri

Gli attuatori elettrici trovano il loro principale impiego nei campi dell'automazione civile e industriale: in particolare, la tipologia più diffusa di questi attuatori `e quella elettromagnetica, in cui un sistema elettrico `e accoppiato a un sistema meccanico tramite un campo elettromagnetico. L'idea su cui questi elementi sono progettati è quella che immergendo in un campo magnetico un conduttore percorso da corrente, il campo esercita sul conduttore una forza meccanica. Dunque, il principio fondamentale di funzionamento su cui si basano gli attuatori elettromagnetici è la Forza di Lorentz. Un'osservazione importante riguarda il conduttore immerso nel campo magnetico, in particolare il numero di spire che compongono l'avvolgimento che influenza l'intensità del campo magnetico prodotto e la corrente che circola. Quest'ultima, ipotizzando che la tensione rimanga costante, diminuisce col numero di spire.

Inoltre, gli attuatori elettromagnetici godono di molteplici vantaggi, uno su tutti quello della rapidità di risposta al segnale di ingresso, senza tralasciare la bassa impedenza d'ingresso. Altri vantaggi riguardano il fatto che questi attuatori permettono il controllo di velocità e forza, sia in tensione che in corrente, il rumore `e basso, quindi un ipotetico disturbo influenza poco il segnale di controllo e, infine, il loro assemblaggio risulta semplice e rapido.

Gli attuatori possono effettuare trasformazioni del segnale dal dominio elettrico a quello meccanico, come già detto, ma anche il viceversa: nel primo caso si parla di motore, mentre nel secondo di generatore. I campi di applicazione dei motori sono molteplici: si spazia dall'utilizzo per una semplice stampante, passando a macchine di uso comune come fotocopiatrici o distributori automatici, fino ad arrivare ad apparecchiature scientifiche, produzione di circuiti integrati, catene di montaggio nella lavorazione industriale e motori nel campo automobilistico, dove si effettua un processo di attuazione delle valvole motore al fine di raggiungere un buon compromesso tra emissioni nocive, consumi di combustibile e prestazioni. Infine, insieme ai microattuatori idraulici e agli attuatori elettrostatici, quelli elettromagnetici vengono definiti anche MEMS (Micro Electro Mechanycal System) in quanto trovano largo impiego anche nel settore della microelettronica ed in particolare nell'ambito della nanotecnologia.

#### <span id="page-6-0"></span>1.2 Modello dinamico

Cominciamo ora la trattazione del modello dinamico dell'attuatore con una breve descrizione strutturale e funzionale.

La valvola riportata in figura [1.3](#page-7-1) è azionata da un'armatura mobile posizionata tra i due elettromagneti. Quando questi sono spenti, in condizione di riposo, l'azione antagonista delle due molle mantiene l'armatura equidistante dagli elet-

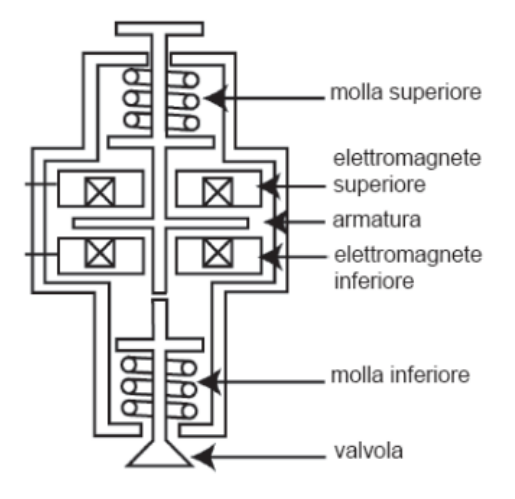

<span id="page-7-1"></span>tromagneti, i quali possono produrre solamente forze attrattive sull'armatura.

Figura 1.3: Modello dinamico di un attuatore elettromagnetico.

Di seguito è riportato un modello che descrive il sistema nel momento in cui sia l'elettromagnete inferiore ad agire sull'armatura:

$$
\begin{cases} m\ddot{z} = -\frac{\Phi^2}{2k_1} + k_s(L-z) - b\dot{z} \\ k_1 \dot{\Phi} = k_1 V - r(k_2 + z)\Phi \end{cases}
$$
(1.2)

dove la distanza dall'elettromagnete inferiore è data da  $0 \le z \le 2L$ , v è la velocità di spostamento dell'armatura, Φ rappresenta il flusso dell'avvolgimento dell'elettromagnete inferiore, m la massa complessiva dell'armatura e della valvola,  $\Phi^2/2k_1$  descrive la forza attrattiva prodotta dall'elettromagnete e  $k_s$  è la costante elastica delle molle all'interno del sistema,  $L$  è metà escursione dell'armatura,  $b$  il coefficiente di attrito viscoso, V la tensione di controllo dell'avvolgimento inferiore ed r la resistenza dell'avvolgimento. Infine, sono presenti due costanti  $k_1$  e  $k_2$ , rispettivamente costanti di flusso magnetico e distanza, che verranno determinate sperimentalmente.

#### <span id="page-7-0"></span>1.3 Analisi in condizione di equilibrio

Osserviamo subito che il sistema ottenuto nel paragrafo precedente è non lineare: non siamo, dunque, in grado di studiarne la stabilità intorno ai punti di equilibrio <span id="page-8-0"></span>utilizzando metodi quali quello degli autovalori o Lyapunov. Per tale scopo è conveniente ricondursi ad una rappresentazione lineare approssimata attorno ai suoi punti di equilibrio e per farlo è fatto uso di un modello di stato della forma:

$$
\begin{cases}\n\dot{x}(t) = Fx(t) + Nu(t) \\
y(t) = Hx(t) + Ju(t)\n\end{cases}
$$
\n(1.3)

Per il sistema che si vuole ricavare è appropriato scegliere come variabili di stato  $z, \dot{z}, \Phi$  e come ingresso la tensione V. Tali assunzioni permettono di definire il vettore di stato  $x(t) = [x_1 \ x_2 \ x_3]^T = [z \ \dot{z} \ \Phi]^T$ , che ci consente di riscrivere il sistema [\(1.3\)](#page-8-0) come:

<span id="page-8-1"></span>
$$
\begin{cases}\n\dot{x}_1 = x_2 \\
\dot{x}_2 = \frac{1}{m}(-\frac{x_3^2}{2k_1} + k_s(L - x_1) - \frac{bx_2}{m}) \\
\dot{x}_3 = V - \frac{r}{k_1}(k_2 + x_1)x_3\n\end{cases}
$$
\n(1.4)

Per definizione,  $x_{eq}$  è punto di equilibrio ad ingresso costante  $V(t)=V$  se

$$
\begin{cases}\nx(0) = x_{eq} \\
V(t) = \overline{V} = \cos t., \forall t \ge 0,\n\end{cases} \quad \rightarrow \quad x(t) = x_{eq}, \forall t \ge 0
$$

Se ne deduce che un punto di equilibrio è una soluzione costante e di conseguenza la sua derivata `e nulla. Tale osservazione porta ad analizzare il sistema [\(1.4\)](#page-8-1) imponendo che le derivate delle variabili di stato siano nulle, ossia  $\dot{x}(t) = [\dot{x}_1 \; \dot{x}_2 \; \dot{x}_3]^T = [0 \; 0 \; 0]^T$ , assumendo che l'ingresso sia costante.

Ora, tra tutti i punti di equilibrio ad ingresso costante siamo interessati a quelli per i quali  $x_1 = z = \overline{z} = L/2$  e  $x_3 = \Phi = \overline{\Phi} > 0$ . Pertanto imponendo che  $V = \overline{V} = cost.$  e  $x_1 = L/2$ , dopo semplici passaggi algebrici si ricava il seguente sistema:

$$
\begin{cases}\nx_1 = L - \frac{x_3^2}{2k_1k_s} \\
x_2 = 0 \\
x_3 = V - \frac{r}{k_1}(k_2 + x_1)x_3\n\end{cases}
$$

da cui si ottiene

<span id="page-8-2"></span>
$$
\begin{cases}\nx_1 = \frac{L}{2} \\
x_2 = 0 \\
x_3 = \pm \sqrt{Lk_1k_s}\n\end{cases}
$$
\n(1.5)

Si noti che ci sono due possibili soluzioni per la variabile di stato  $\Phi = x_3$ : le specifiche dell'analisi impongono che il flusso magnetico dell'elettromagnete inferiore sia  $\Phi > 0$ . Infine, inserendo la soluzione appena trovata nel sistema [\(1.5\)](#page-8-2) si riesce a ricavare l'espressione per l'ingresso del sistema dato dalla tensione di comando  $V$ , grazie alla quale è finalmente possibile dare una descrizione completa delle condizioni di equilibrio del modello di stato:

$$
\overline{z} = \frac{L}{2}
$$
  
\n
$$
\overline{\Phi} = \sqrt{k_1 k_s L}
$$
  
\n
$$
\dot{\overline{z}} = 0
$$
  
\n
$$
\overline{V} = \frac{r(2k_2 + L)}{2k_1} \sqrt{k_1 k_s L}
$$

#### <span id="page-9-0"></span>1.4 Linearizzazione del sistema

Abbiamo trovato, nel paragrafo precedente, le condizioni di equilibrio per le variabili di controllo e il corrispondente valore dell'ingresso V.

Passiamo ora a studiare il sistema, determinandone un modello approssimato lineare, dove indichiamo le variazioni dal punto di equilibrio di queste grandezze come segue:  $\tilde{z} = z - \overline{z}$ ,  $\dot{\tilde{z}} = \dot{z}$ ,  $\tilde{\Phi} = \Phi - \overline{\Phi}$  e  $\tilde{V} = V - \overline{V}$ . Per realizzare questo nuovo modello di stato, introduciamo un altro vettore di stato con  $\Delta x(t)$  =  $[\Delta x_1 \ \Delta x_2 \ \Delta x_3]^T = [\tilde{z} \ \dot{\tilde{z}} \ \tilde{\Phi}]^T$ e l'ingresso  $u = \tilde{V}$ , da cui otteniamo il sistema non lineare con punto di equilibrio nell'origine:

<span id="page-9-1"></span>
$$
\begin{cases}\n\Delta \dot{x}_1 = \Delta x_2 \\
\Delta \dot{x}_2 = \frac{1}{m} \left( -\frac{(\Delta x_3 + \overline{\Phi})^2}{2k_1} + k_s (L - \Delta x_1 - \overline{z}) - b \Delta x_2 \right) \\
\Delta \dot{x}_3 = (u + \overline{V}) - \frac{r}{k_1} (k_2 + \Delta x_1 + \overline{z}) (\Delta x_3 + \overline{\Phi})\n\end{cases}
$$
\n(1.6)

Grazie al nuovo vettore di stato, è possibile linearizzare il sistema attorno alle condizioni di equilibrio prima ricavate, sfruttando il seguente sviluppo arrestato ai termini del primo ordine

$$
\Delta \dot{x}_i = f_i(\Delta x) = f_i(x_{eq}) + \frac{\partial f_i(x_{eq})}{\partial x_1} \Delta x_1 + \dots + \frac{\partial f_i(x_{eq})}{\partial x_3} \Delta x_3
$$

dove  $\Delta \dot{x}_i$  corrisponde alla derivata della variabile di stato ed  $f_i$  la relativa espressione. In altre parole, tale procedimento equivale a calcolare nel punto di equilibrio lo  $\emph{Jacobiano}$ della matrice  $F$  del sistema non lineare di partenza: applicando tale procedimento al sistema [\(1.6\)](#page-9-1) si ottiene il sistema lineare

$$
\Delta \dot{x} = F\Delta x + Nu = \begin{bmatrix} 0 & 1 & 0 \\ -\frac{k_s}{m} & -\frac{b}{m} & -\frac{\sqrt{k_1 k_s L}}{mk_1} \\ -\frac{r\sqrt{k_1 k_s L}}{k_1} & 0 & -\frac{r(2k_2 + L)}{2k_1} \end{bmatrix} \begin{bmatrix} \Delta x_1 \\ \Delta x_2 \\ \Delta x_3 \end{bmatrix} + \begin{bmatrix} 0 \\ 0 \\ 1 \end{bmatrix} u \qquad (1.7)
$$

e si assumerà d'ora in avanti come uscita del sistema  $\Delta x_1 = \tilde{z} = z - \overline{z}$  da cui si ricava la forma matriciale

<span id="page-10-0"></span>
$$
y = H\Delta x = \begin{bmatrix} 1 & 0 & 0 \end{bmatrix} \Delta x
$$

## <span id="page-11-0"></span>Capitolo 2

## Stabilità del sistema

Si procede ora studiando la stabilità del sistema linearizzato, attorno allo specifico punto di equilibrio ad ingresso costante di interesse, ricavato alla fine del capitolo precedente. Intuitivamente, un punto di equilibrio  $x_{eq}$  ad ingresso costante si dice stabile se un piccolo scostamento da esso determina un'evoluzione libera i cui punti rimangono vicini allo stesso  $x_{eq}$ : si intende, quindi, che per t tendente ad infinito si annulla l'effetto di piccole perturbazioni sul punto di equilibrio. Per il sistema lineare si può parlare di stabilità del sistema invece che del punto di equilibrio, riconducendosi allo studio dell'equilibrio dell'origine: questo è il caso del sistema in esame grazie alle traslazioni assunte nel paragrafo [1.4](#page-9-0) del capitolo [1.](#page-4-0) Si danno, quindi, le seguenti definizioni:

**Definizione 2.0.1** (Asintotica stabilità) [\[1\]](#page-34-3) Un sistema lineare a tempo continuo descritto da un modello ingresso/uscita [\(1.1\)](#page-5-1) viene detto asintoticamente stabile se, in assenza di ingresso di controllo, le traiettorie di uscita in evoluzione libera convergono asintoticamente a zero in corrispondenza ad ogni possibile n-upla di condizioni iniziali.

Definizione 2.0.2 (BIBO stabilità) [\[1\]](#page-34-3) Un sistema lineare a tempo continuo descritto da un modello ingresso/uscita [\(1.1\)](#page-5-1) viene detto BIBO (bounded input/bounded output) stabile se, a partire da condizioni iniziali nulle, il sistema risponde ad ogni ingresso causale limitato con un'uscita (causale) limitata.

Una volta introdotte queste nozioni, si utilizzeranno le trasformate di Laplace per ricavare la funzione di trasferimento associata al sistema linearizzato e verranno studiati gli zeri e i poli che la compongono con i relativi modi elementari associati per determinare se il sistema sia BIBO stabile o meno. Si dovrà, poi, progettare un controllore proporzionale stabilizzante per la F.D.T. con lo scopo di ottenere un sistema retroazionato BIBO stabile e per farlo sarà utilizzato, come strumento ausiliario, lo studio del luogo delle radici per gli zeri e i poli della funzione ottenuta applicando tale controllore proporzionale.

<span id="page-12-1"></span>Per il seguito dell'analisi vengono assegnati i seguenti valori numerici alle variabili in gioco per simulare un sistema dinamico reale:

| Variable    | Value                           |
|-------------|---------------------------------|
| m           | $0.27$ Kg                       |
| $k_{s}$     | $158 \times 10^3 N/m$           |
| $k_1$       | $29.92\times10^{-6}$ $Nm^2/A^2$ |
| $k_2$       | $4 \times 10^{-5}$ m            |
| $\mathbf b$ | 7.53 $Kg/s$                     |
| L           | $4 \times 10^{-3}$ m            |
| r           | 6 Ω                             |

Tabella 2.1: Valori per l'analisi

#### <span id="page-12-0"></span>2.1 F.D.T. e modi elementari

Il primo passo di quest'analisi è ricavare la funzione di trasferimento associata al nostro sistema linearizzato: questa `e una funzione razionale a coefficienti reali di variabile complessa che mette in relazione ingresso e uscita del sistema e ne d`a una descrizione completa del comportamento. Per farlo si inseriscono i valori assegnati nella tabella [2.1](#page-12-1) all'interno del sistema [\(1.7\)](#page-10-0) calcolando tutti gli elementi della matrice F e con ragionevoli approssimazioni sui decimali si ottiene

$$
\begin{cases}\n\Delta \dot{x} = \begin{bmatrix}\n0 & 1 & 0 \\
-5.85 \times 10^5 & -27.9 & -1.7 \times 10^4 \\
-2.76 \times 10^4 & 0 & -409.1\n\end{bmatrix} \begin{bmatrix} \Delta x_1 \\ \Delta x_2 \\ \Delta x_3 \end{bmatrix} + \begin{bmatrix} 0 \\ 0 \\ 1 \end{bmatrix} u \\
y = \begin{bmatrix} 1 & 0 & 0 \end{bmatrix} \begin{bmatrix} \Delta x_1 \\ \Delta x_2 \\ \Delta x_3 \end{bmatrix}\n\end{cases}
$$

Da questo modello di stato si può procedere a ricavare la funzione di trasferimento, ovvero

$$
G(s) = H(sI - F)^{-1}N
$$

dove I è la matrice identità  $3 \times 3$ . La matrice sI − F è invertibile in quanto il determinate è non nullo, perciò ha senso l'operazione indicata e il risultato che si ottiene, applicando anche qui opportune approssimazioni sui decimali, `e:

$$
G(s) = -17022.133 \frac{1}{(s - 286.2)(s^2 + 723.2s + 8.1 \times 10^5)}
$$
(2.1)

che risulta essere instabile come si pu`o notare dalla presenza di un polo reale positivo in 286,2. Poi, per la regola dei segni di Cartesio, è facilmente osservabile la presenza di due poli complessi coniugati a parte reale negativa, perciò stabili, per il polinomio di secondo grado al denominatore. Pi`u precisamente, i calcoli per ricavare la funzione di trasferimento  $G(s)$  non hanno portato a cancellazioni zero/polo e dunque il polinomio caratteristico det(sI−F) della matrice F coincide con il denominatore di  $G(s)$  in una rappresentazione irriducibile. Poichè gli zeri del polinomio caratteristico sono semplici, allora ha senso cercare di studiare le propriet`a di stabilit`a del sistema e i modi a partire dalla FDT. Questi ultimi sono della forma

$$
\frac{t^k}{k!}e^{\lambda_i t}, \ \lambda \in C, \ k \in R, \ i = 1, 2, 3
$$

e per tutti e tre i modi elementari si ha k=0 dovuto al fatto che la molteplicità algebrica  $\nu_i = 1, \forall i$ . Il primo polo, come detto in precedenza, risulta essere  $\lambda_1 = 286.2$ , con relativo grafico

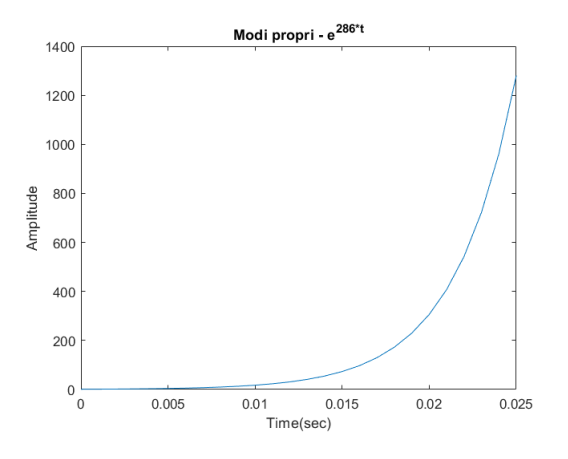

Figura 2.1: Modo elementare instabile.

mentre per il polinomio di secondo grado si calcola il determinante trovando le due soluzioni  $\lambda_{2,3} = -361.6 \pm 820.27j$ , che generano modi esponenzialmente smorzati e convergenti a 0

$$
e^{\lambda t} = e^{(\sigma + j\omega)t} = e^{\sigma t}(\cos \omega t + j\sin \omega t)
$$

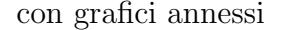

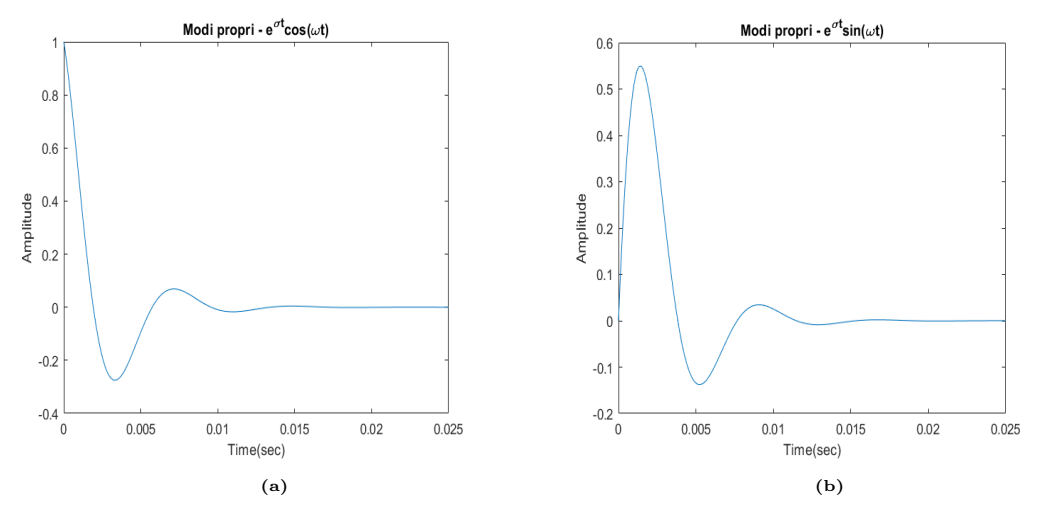

Figura 2.2: Modi elementari oscillanti ed esponenzialmente smorzati.

Prendendo la pulsazione di questi ultimi due modi è possibile stabilire la frequenza di oscillazione che risulta essere  $f = \frac{\omega}{2\pi} = 130.55 Hz$ . Inoltre, dalla f.d.t. `e possibile ricavare altri due parametri importanti per il sistema: la pulsazione naturale  $\omega_n$  e il coefficiente di smorzamento ξ. Per calcolarli bisogna prima riscrivere il polinomio di secondo grado nella forma  $1 + as + bs^2$ , nel quale risulta per definizione  $b \stackrel{\Delta}{=} \frac{1}{a^2}$  $\frac{1}{\omega_n^2}$  e  $a \triangleq \frac{2\xi}{\omega_n}$  $\frac{2\xi}{\omega_n}$ . Con i dati disponibili si ricavano, dunque,  $\omega_n \approx 897 \text{rad/s}$  e  $\xi \approx 0.4$ . Infine, in figura [2.3](#page-14-0) è data una rappresentazione grafica della risposta impulsiva del sistema, indicata con  $g(t)$ : essa rappresenta la soluzione dell'equazione differenziale [\(1.1\)](#page-5-1) per condizioni iniziali nulle e ingresso impulsivo  $u(t) = \delta(t)$ 

<span id="page-14-0"></span>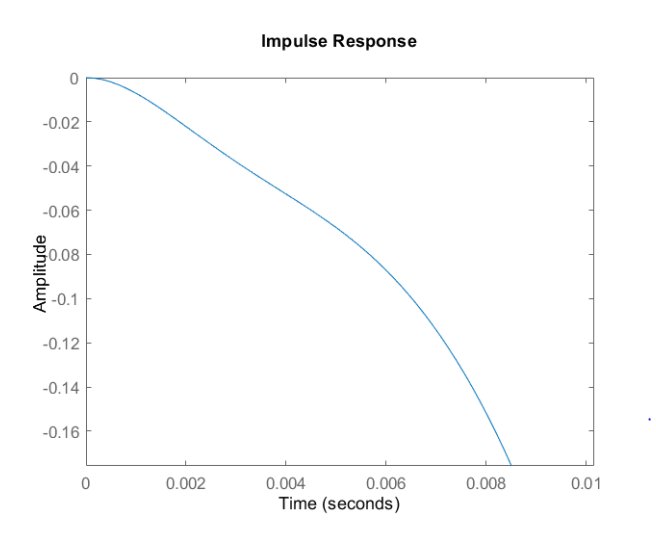

Figura 2.3: Risposta impulsiva.

#### <span id="page-15-0"></span>2.2 Controllore proporzionale

Si vuole ora progettare un controllore  $C_1(s)$  con lo scopo di stabilizzare la funzione di trasferimento in catena aperta  $G(s)$  e rendere BIBO stabile il sistema. In particolare `e fatto uso di uno schema a retroazione, detto ad anello chiuso: questo permette di considerare istante per istante l'evoluzione del sistema in quanto i valori di uscita vengono riportati in ingresso. Inoltre, il tipo di feedback utilizzato `e di tipo negativo con il notevole vantaggio che l'output del sistema stabilizza lo stesso, correggendone le deviazioni dai valori ottimali. Per tale procedimento è possibile fare uso del Luogo delle radici che permette di valutare le prestazioni (ed in particolare la stabilità BIBO) di un sistema al variare del guadagno  $K$  di un controllore  $C(s)$ . In primo luogo, è utile osservare il seguente passaggio:

$$
G(s) = K \frac{p(s)}{q(s)} \rightarrow W(s) = \frac{Kp(s)}{q(s) + Kp(s)}
$$

dove  $p(s)$  e  $q(s)$  sono polinomi coprimi tra loro e  $W(s)$  è la funzione di trasferimento del sistema retroazionato. Per realizzare un controllore proporzionale che stabilizzi la funzione di trasferimento si può procedere valutando per quali valori di K il polinomio non presenta variazioni di segno. Per questo tipo di operazione, che talvolta può essere molto laboriosa dal punto di vista computazionale, si può applicare il criterio di Routh: esso consente di determinare il numero di radici a parte reale positiva e negativa di un generico polinomio di grado n e giungere così a conclusioni sulla stabilità. Si riscrive innanzitutto il polinomio in esame

$$
q(s) + Kp(s) = s^3 + 437s^2 + 603020s - 17022.133K - 2318.22 \times 10^5, K \in R
$$

Essendo il grado del polinomio  $n = 3$  dispari, nella prima riga della tabella di Routh vengono scritti i coefficienti dei termini dispari del polinomio in ordine decrescente, così come per la seconda riga nella quale vengono inseriti i coefficienti dei termini di grado pari. Se il completamento della tabella giunge al termine e gli elementi della prima colonna sono non nulli, il numero di variazioni e permanenze di segno tra due elementi consecutivi su tale colonna corrisponde rispettivamente al numero di radici a parte reale positiva e negativa del polinomio. Osservando la presenza del parametro incognito K all'interno del polinomio, la seguente analisi serve, dunque, a trovare un intervallo di valori tale per cui il polinomio non presenti variazioni di segno e quindi solo radici a parte reale negativa. Di seguito è applicato il criterio di Routh a  $q(s) + Kp(s)$ 

$$
\begin{array}{c|c}\n1 & 603020 \\
2 & 437 & -17022.133K - 2318.22 \times 10^5 \\
& & -\frac{17022.133K - 495341740}{-437} & 0 \\
& 4 & -17022.133K - 2318.22 \times 10^5 & 0\n\end{array}
$$

Si nota immediatamente che i primi due valori della prima colonna sono positivi per qualsiasi valore di K: bisogna, quindi, stabilire l'intervallo dei valori tale per cui siano positivi anche i restanti elementi della colonna. Si ottiene, così, il sistema

$$
\begin{cases}\n1 > 0 \\
437 > 0\n\end{cases}
$$
\n
$$
\begin{cases}\n437 > 0 \\
-17022.133K - 49534170 \\
-437 > 0\n\end{cases}
$$
\n
$$
-17022.133K - 49534170 > 0
$$

e risolvendolo in funzione di K risulta

$$
\begin{cases} K > -29099.8631 \\ K < -13618.85728 \end{cases}
$$

Si trova così l'intervallo approssimato  $-29100 \leq K \leq -13600$  che consente la determinazione di un controllore proporzionale che rende BIBO stabile la funzione di trasferimento del processo retroazionato. Da questo intervallo viene scelto ad esempio

$$
C_1(s) = -1.5 \times 10^4 \tag{2.2}
$$

Questo risultato trova conferma grazie allo studio del luogo delle radici della funzione di trasferimento  $G(s)$ . Più precisamente, assumendo senza perdita di generalità che  $p(s)$  e  $q(s)$  siano polinomi monici, con lo scopo di determinare la posizione nel piano complesso degli zeri del polinomio

$$
d(s) := q(s) + Kp(s)
$$

viene detto luogo positivo delle radici l'insieme dei punti che soddisfano la relazione  $d(s) = 0$  per valori di  $K > 0$ , mentre l'insieme dei punti dato da valori di  $K < 0$  forma il luogo negativo delle radici. Al variare del parametro K ogni polo rappresentato nel piano complesso descrive una curva continua denominata ramo del luogo. Nel caso della  $G(s)$  ricavata, tuttavia, il denominatore è riscrivibile nella forma di un polinomio monico, mentre il numeratore corrisponde a una costante negativa, che per la fattorizzazione della f.d.t. viene detta costante di Evans  $K_E$ . Si può osservare in figura [2.4a](#page-17-0) corrispondente al luogo negativo delle radici, quindi per  $K < 0$ , associato alla  $G(s)$  che due rami si mantengono interamente nel semipiano delle ascisse negative, mentre il terzo ramo è contenuto nel semipiano positivo, da cui l'instabilità del sistema. Applicando un controllore proporzionale con segno negativo, il prodotto  $C_1(s)K_E$ , di segno positivo, permette di tracciare il luogo positivo delle radici (figura [2.4b\)](#page-17-0) e osservare che per un certo intervallo di valori  $C_1$  assicura la stabilità del sistema retroazionato con tutti e tre i poli situati nel semipiano negativo (figura [2.5\)](#page-17-1).

<span id="page-17-0"></span>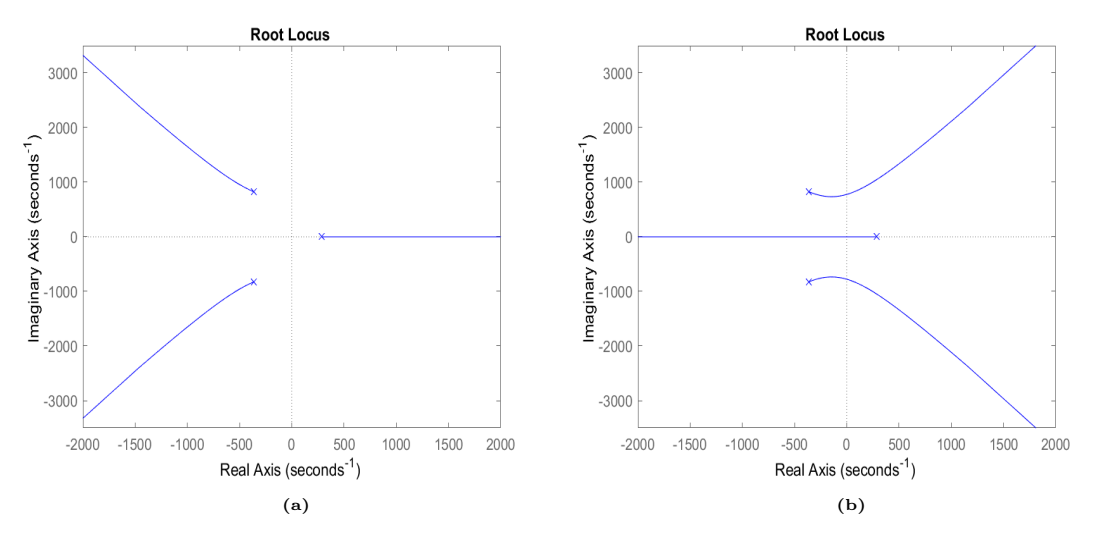

Figura 2.4: Luogo negativo (a) e positivo (b) delle radici.

<span id="page-17-1"></span>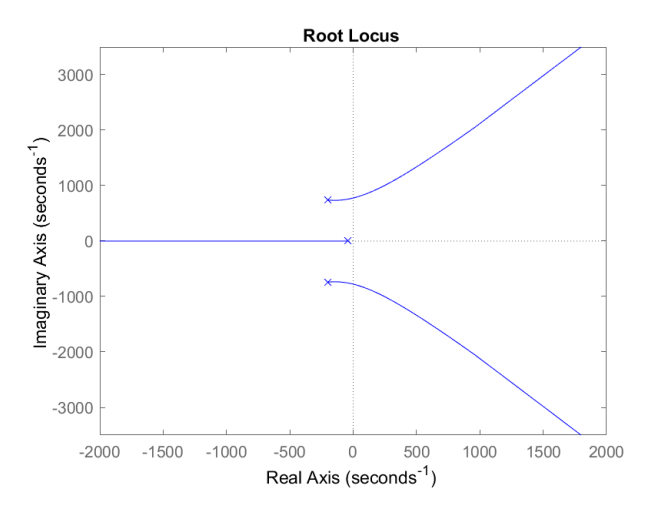

Figura 2.5: Luogo positivo delle radici del sistema stabilizzato.

## <span id="page-18-0"></span>Capitolo 3

# Controllore PID per soddisfacimento specifiche di progetto

Con il controllore  $C_1(s)$  ricavato nel capitolo precedente il sistema in esame non presenta più poli a parte reale positiva, dal momento che il controllore proporzionale ha portato il sistema ad anello chiuso ad essere stabile. Di seguito è riportata la funzione di trasferimento ad anello chiuso del sistema retroazionato:

$$
G_2(s) = 255331995.5 \frac{1}{(s+43.71)(s^2+393.3s+5.8\times10^5)}
$$
(3.1)

e ne vengono rappresentati i diagrammi di Bode e la risposta al gradino

<span id="page-18-1"></span>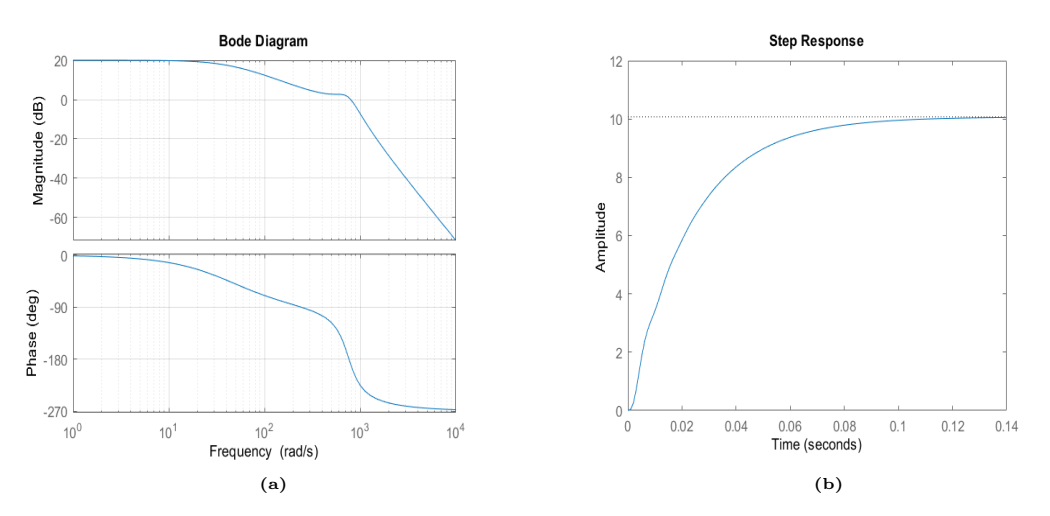

Figura 3.1: Funzione di trasferimento a ciclo chiuso del sistema stabilizzato (a) e relativa risposta al gradino (b).

Per il proseguo dell'analisi del sistema è importante introdurre tre parametri riguardanti il comportamento della risposta al gradino:

- tempo di salita  $t_r$  (rise-time), al 5% per il progetto in esame, che indica il tempo necessario affinch´e l'uscita si porti (per la prima volta) entro un intorno fissato dal valore finale;
- tempo di assestamento  $t_s$  (settling-time), anche qui al 5%, è il tempo necessario affinch´e l'uscita si assesti definitivamente in un intorno del sistema;
- sovraelongazione s (overshoot), definita come la differenza tra il massimo valore assunto dall'uscita del sistema e il valore finale di quest'ultima.

Lo scopo di questo capitolo è determinare una legge di controllo per la tensione  $\tilde{V}$  che, sulla base della misura di  $\tilde{z}$ , agisca in modo tale da garantire all'uscita del sistema di inseguire a regime, entro un tempo di assestamento pari a 0.05s, un valore prefissato costante con errore nullo e tale per cui pure la sovraelongazione sia nulla. Si dovr`a poi garantire che, sotto l'effetto di un disturbo a bassa frequenza, ossia per pulsazioni  $\omega_v \leq 10 \text{rad/s}$ , la perturbazione sulla posizione  $\tilde{z}$ dell'armatura dell'attuatore sia inferiore a 0.1mm. Infine, assumendo di avere a disposizione un sensore di posizione ottico soggetto a rumore di misura, si cercherà di limitare anche in questo caso la perturbazione indotta sulla posizione  $\tilde{z}$ al di sotto di  $5 \times 10^{-3}$ mm. Il progetto di un controllore, che permetta al sistema complessivo di rispettare le specifiche date, può essere affrontato direttamente sui diagrammi di Bode, operando per modificare in maniera ottimale modulo e fase della funzione di trasferimento in catena aperta, seguendo lo schema a bloc-chi riportato in figura [3.2](#page-19-0) dove  $d_v$  è il disturbo additivo a bassa frequenza e  $\nu$ rappresenta l'errore di misura.

<span id="page-19-0"></span>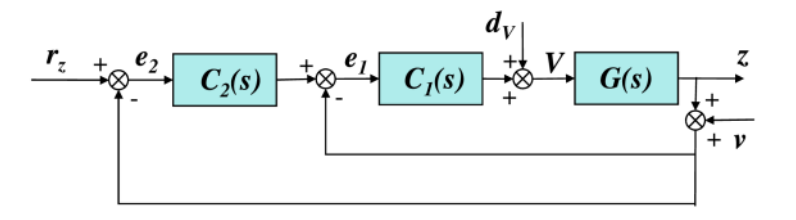

Figura 3.2: Schema a blocchi del sistema complessivo con montaggio in cascata.

#### <span id="page-20-0"></span>3.1 Uscita del sistema a regime

Per valutare le prestazioni di un sistema retroazionato è importante determinare il tipo: nel progetto di un controllore  $C_2(s)$  di tipo PID è utile mettere in relazione il tipo del sistema  $W(s)$  con le proprietà della funzione di trasferimento in catena aperta  $C_2(s)G_2(s) = G(s)$ . Un sistema retroazionato è tipo 0 se e solo se  $W(0) \neq$ 1 e in questo caso l'errore di regime permanente al gradino è

$$
e_{rp}^{(1)} = 1 - W(0)
$$

mentre è di tipo  $k \geq 1$  se e solo se

$$
W(0) = 1, W^{(1)}(0) = \dots = W^{(k-1)}(0) = 0, W^{(k)}(0) \neq 0
$$

Osservando che

$$
W(0) = \frac{\tilde{G}(0)}{1 + \tilde{G}(0)},
$$

la condizione  $W(0)=1$  è rispettata se  $\tilde{G}(0) = \infty$  e questo si verifica con la presenza di un polo nell'origine. In generale, quindi, un sistema retroazionato è di tipo  $k \geq$ 1 se e solo se il sistema in catena aperta ha un polo di molteplicità  $k$  nell'origine. In riferimento al sistema in esame, questo significa che bisogna progettare un controllore di tipo PI

$$
C_2(s) = \frac{k_c}{s^t} \hat{C}_2(s), \text{ con } \hat{C}_2(0) = 1
$$
\n(3.2)

formato da una costante proporzionale di guadagno  $k_c$  e da un integratore  $1/s<sup>t</sup>$ che in base al valore di t determina il tipo del sistema retroazionato. La specifica di progetto impone un errore di inseguimento nullo per riferimenti costanti e ciò si verifica se e solo se  $C_2(0)G_2(0) = \infty$ : per ottenere questa condizione, dal momento che  $G_2(s)$  non ha poli nell'origine, si assume che il sistema complessivo ad anello chiuso risulti BIBO stabile e si applica il teorema del Valore Finale imponendo per il controllore il valore  $t = 1$ , corrispondente a un polo singolo nell'origine. Si trova così che

$$
\frac{k_c}{s}\hat{C}(s)G_2(s) = \frac{k_c\hat{C}(s)(\dots)}{s(\dots)(\dots)} \Rightarrow C_2(0)G_2(0) = \tilde{G}(0) = \infty
$$

da cui il sistema retroazionato è di tipo 1. E' imposto, inoltre, da specifica di progetto che l'uscita del sistema si porti e rimanga al di sopra di 1.9 mm in

meno di 0.05 s con sovraelongazione nulla: ciò significa che tale condizione sarà soddisfatta ottenendo un tempo di assestamento  $t_s$  al 5% dal valore di riferimento non superiore a 0.05 s. Per tale studio è necessario dare un'approssimazione del primo ordine della funzione di trasferimento in corrispondenza del polo con transitorio più lento, cioè quello a frequenza minore. Viene fatta questa scelta perchè i poli in alta frequenza hanno transitori più veloci e c'è la possibilità che esauriscano il loro effetto prima di aver portato l'uscita a regime. Nel caso della  $G_2(s)$  si può quindi dare un'approssimazione intorno al polo dominante  $s = -43.71$  dato che i due poli complessi coniugati hanno una frequenza più grande di circa un fattore 20 e, perciò, trascurabili nell'analisi. Per scrivere la funzione di trasferimento del modello approssimato è necessario riscrivere la  $G_2(s)$ in forma di Bode

$$
G_2(s) = K_B \frac{1}{(1+sp_1)(1+\frac{2\xi}{\omega_n}s+\frac{1}{\omega_n^2}s^2)}
$$
  
= 10.1  $\frac{1}{(1+0.023s)(1+6.78\times10^{-4}s+\frac{s^2}{5.8\times10^5})}$ 

da cui si ricava la funzione di trasferimento del sistema approssimato

$$
G_{appr}(s) = 10.1 \frac{1}{(1 + 0.023s)}
$$

e, ai fini della correttezza dell'analisi, si riportano come verifica sperimentale i grafici delle risposte al gradino unitario di  $G_2(s)$  e  $G_{appr}(s)$ 

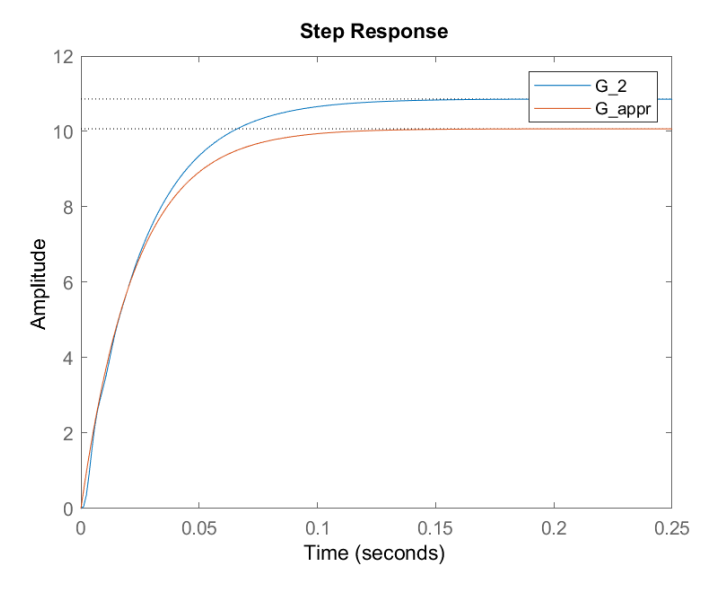

Figura 3.3: Risposta al gradino unitario di  $G_2(s)eG_{appr}(s)$ .

Questa approssimazione a un sistema del primo ordine permette di scrivere una relazione tra risposta al gradino e tempo di salita

$$
1 - e^{-pt_r} = 0.95, \text{ con } t_r \cong t_s
$$

La proprietà di monoticità della risposta al gradino, in assenza di overshoot, ci assicura che il tempo di assestamento coincida con il tempo di salita e, con le specifiche date, si ricava la pulsazione di attraversamento ottimale a rispettare la specifica di progetto per la funzione di trasferimento in catena aperta

$$
p = \omega_T = \frac{1}{t_s} \ln \left( \frac{1}{0.05} \right) \approx \frac{3}{0.05} = 60 \text{ rad/s}
$$

corrispondente a quella pulsazione per cui il diagramma di Bode delle ampiezze attraversa l'asse delle ascisse e si osserva che è in prossimità al polo dominante a bassa frequenza. Si riporta ora il diagramma di Bode dopo l'aggiunta del polo nell'origine e con il vincolo sulla pulsazione di taglio appena ricavato

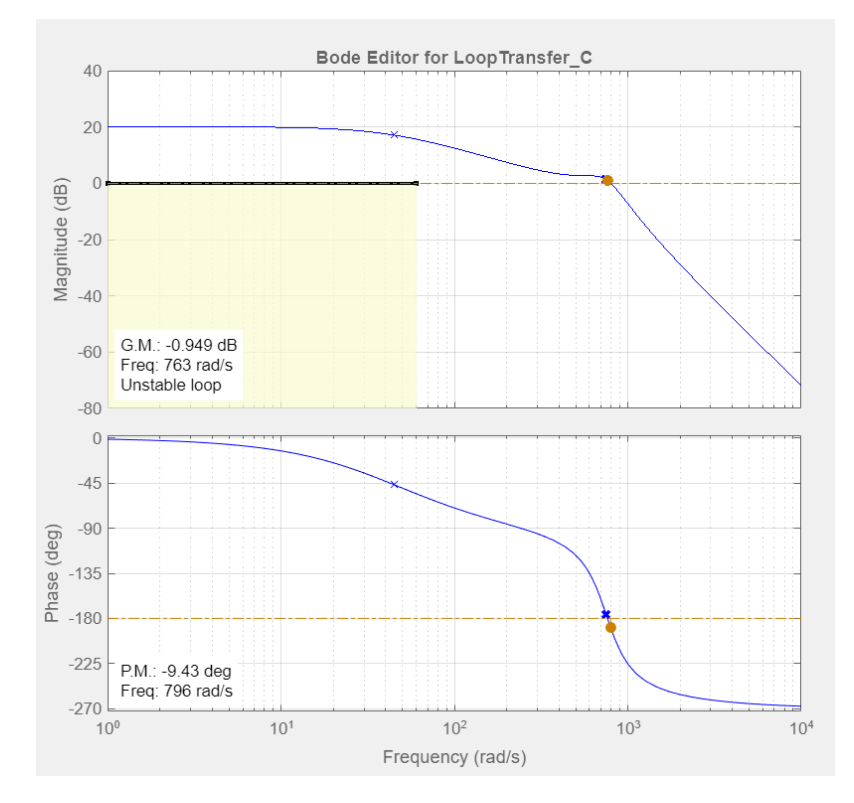

Figura 3.4: Diagramma di Bode della f.d.t.  $G_2(s)$  con specifica sulla pulsazione di taglio.

#### <span id="page-23-0"></span>3.2 Reiezione del disturbo

Nei processi reali è necessario far fronte al problema della reiezione dei disturbi. Questi, generalmente dovuti all'elemento di regolazione del sistema, sono modellati come ingressi aggiuntivi agenti sul segnale in uscita dal controllore. Nel caso in esame, come si nota in figura [3.2,](#page-19-0) in uscita dal controllore  $C_1(s)$  agisce sulla tensione di controllo  $\tilde{V}$  il disturbo sinusoidale aggiuntivo a bassa frequenza del tipo

$$
d_v(t) = 15 \times 10^{-2} \sin(\omega_v t) V
$$

con  $\omega_v \leq 10 \ rad/s$  e si vuole garantire che l'effetto sull'uscita del sistema, ossia la posizione  $\tilde{z}$ , sia inferiore a 0.1 mm.

Si supponga che il sistema complessivo controllato ad anello chiuso sia BI-BO stabile grazie all'azione del regolatore  $C_2(s)$  e sia quindi possibile calcolare l'influenza della variazione della tensione in ingresso grazie all'applicazione del teorema della risposta armonica. Questo afferma che un sistema lineare con funzione di trasferimento razionale propria e stabile, qualora sollecitato da un segnale sinusoidale, restituisce a regime una risposta armonica di pari frequenza, ampiezza amplificata/attenuata di un fattore  $|G(j\omega)|$  e fase aumentata/diminuita di un fattore  $\varphi(\omega)$ . In termini di funzione di trasferimento, quindi, la relazione che lega il disturbo  $d_v$  e l'uscita  $y = \tilde{z}$  è data da

$$
Y(s) = \frac{G(s)}{1 + G(s)C_1(s)(1 + C_2(s))}D_v(s)
$$
  
= 
$$
\frac{G_2(s)/C_1(s)}{1 + C_2(s)G_2(s)}D_v(s) := \overline{G}(s)D_v(s)
$$
 (3.3)

dove la trasformata di Laplace del disturbo sinusoidale risulta

$$
D_v(s) = 15 \times 10^{-2} \frac{\omega_v}{s^2 + \omega_v^2}
$$

Al passare del tempo la stabilit`a del sistema assicura che le oscillazioni causate dai segnali in ingresso vengano smorzate fino ad annullarsi. Operando l'antitrasformata all'uscita del sistema si ricava nel dominio del tempo la risposta al disturbo

$$
y(t) = |\overline{G}(j\omega_v)|[15 \times 10^{-2} \sin(\omega_v t + \angle \overline{G}(j\omega_v))]
$$
(3.4)

La specifica di progetto impone che per pulsazioni  $\omega_v$  < 10 rad/s valga  $|y(t)| \leq$ 

0.1 mm, da cui

$$
|y(t)| \le 15 \times 10^{-2} |\overline{G}(j\omega_v)| \le 10^{-4}
$$

ovvero

$$
\left|\frac{G_2(j\omega_v)/C_1(j\omega_v)}{1+C_2(j\omega_v)G_2(j\omega_v)}\right| \le \frac{10^{-2}}{15}
$$

Dal diagramma di Bode della funzione di trasferimento  $G_2(s)$  in figura [3.1a](#page-18-1) è possibile osservare che il massimo modulo nell'intervallo di frequenze considerato  $\hat{e}$  pari al guadagno statico  $10 = 20$ db e ricordando che il controllore proporzionale è  $C_1(s) = -1.5 \times 10^4$  la relazione sopra ricavata si può riscrivere

$$
\left| \frac{10}{1.5 \times 10^4 (1 + C_2(j\omega_v) G_2(j\omega_v))} \right| \le \frac{10^{-2}}{15}
$$

Dopo opportune semplificazioni, questa relazione impone che

$$
|1 + C_2(j\omega_v)G_2(j\omega_v)| > 1 = 0 \ db
$$

da cui

$$
|C_2(j\omega_v)G_2(j\omega_v)| \ge 0 \, db
$$

Il vincolo appena trovato sulla specifica in esame, dato che il disturbo sinusoidale è concentrato in un piccolo intervallo di frequenze, è rispettato rendendo il controllore  $C_2(s)$  di valore elevato nella banda di frequenza interessata dal disturbo. Dal momento che  $d_v$  agisce alle basse frequenze, il suo effetto sull'uscita può essere ridotto con un polo nell'origine, già presente per rispettare la specifica del paragrafo precedente sul tipo del sistema.

#### <span id="page-24-0"></span>3.3 Errore di misura

L'ultima specifica che il controllore  $C_2(s)$  deve far rispettare riguarda l'errore di misura sull'uscita del sistema. Si suppone di avere a disposizione un sensore ottico di posizione in grado di fornire una misurazione precisa per pulsazioni  $\omega_{\nu}$  <  $2 \times 10^3$  rad/s ma che oltre tale range di frequenze sia soggetto a rumore di misura di ampiezza al più di  $\pm 0.1$  mm. Il progetto del controllore deve fare in modo di limitare tale errore indotto sulla posizione $\tilde{z}$ al di sotto di $5\times10^{-3}$ mm. Sia  $\nu$  il disturbo sul sensore di posizione come in figura [3.2](#page-19-0) e si indichi con

$$
Y(s) = -\frac{G(s)C_1(s)(1+C_2(s))}{1+G(s)C_1(s)(1+C_2(s))}\nu(s)
$$
  
= 
$$
-\frac{G_2(s)(1+C_2(s))}{1+G_2(s)C_2(s)}\nu(s) := \overline{\overline{G}}(s)\nu(s)
$$
 (3.5)

il legame tra disturbo di misura e uscita del sistema. L'analisi viene sempre svolta nell'ipotesi che il sistema retroazionato ad anello chiuso sia BIBO stabile e si possa, quindi, applicare anche in questo caso il teorema della risposta armonica. Supponendo che nel campo di frequenze di interesse sia  $|C_2(j\omega)G_2(j\omega)| \ll 1$ , la specifica impone un'attenuazione del disturbo di misura pari a 5 × 10<sup>−</sup><sup>2</sup> , ovvero

$$
|\overline{\overline{G}}(s)| = \frac{|(1+C_2(j\omega))G_2(j\omega)|}{|1+C_2(j\omega)G_2(j\omega)|} \approx |(1+C_2(j\omega))G_2(j\omega)| < 0.05
$$

per pulsazioni maggiori di  $2 \times 10^3$  rad/s e questa si può riscrivere utilizzando la disuguaglianza triangolare

$$
|G_2(j\omega)C_2(j\omega) + G_2(j\omega)| \leq |G_2(j\omega)C_2(j\omega)| + |G_2(j\omega)| < 0.05
$$

Osservando i diagrammi di Bode, sempre della figura [3.1a,](#page-18-1) è possibile osservare che per pulsazioni maggiori di  $2 \times 10^3$  il modulo di  $G_2(s)$  è inferiore a -30 db, pari circa a 0.0316: la specifica di progetto risulta, quindi, rispettata se

$$
|G_2(j\omega)C_2(j\omega)| < 0.05 - 0.0316 \approx -35 \, db.
$$

Quest'analisi è stata svolta nell'ipotesi che il disturbo di misura agisca sul segnale del sistema con montaggio in cascata [3.2](#page-19-0) con effetto su entrambi gli anelli di retroazione. Un'ipotesi alternativa per questa specifica può essere realizzata studiando l'effetto del disturbo di misura solo sull'anello più esterno del sistema retroazionato. In questo caso la funzione di trasferimento tra il disturbo e l'uscita `e

$$
Y(s) = -\frac{C_2(s)G_2(s)}{1 + C_2(s)G_2(s)}\nu(s) = \overline{\overline{G}}^*(s)\nu(s)
$$
\n(3.6)

dove  $G_2(s)$  è la f.d.t. dell'anello stabilizzante. Per rispettare il vincolo sulla specifica, questo si traduce con

$$
\left| -\frac{C_2(j\omega)G_2(j\omega)}{1 + C_2(j\omega)G_2(j\omega)} \right| \le 0.05 \le -26 \ db
$$

Applicando anche qui l'ipotesi per la quale risulta  $|C_2(j\omega)G_2(j\omega)| \ll 1$  per  $\omega_{\nu} \geq$  $2 \times 10^3$  rad/s, l'ultima disequazione ricavata si semplifica in

$$
|C_2(j\omega)G_2(j\omega)| \le -26 \ db
$$

Confrontando la funzione di trasferimento  $\overline{\overline{G}}(s)$  con  $\overline{\overline{G}}^*(s)$ , entrambe tra il disturbo di misura (il primo agente su entrambi gli anelli, il secondo solo sull'anello più esterno) e l'uscita, si ricava

$$
\overline{\overline{G}}(s) = \overline{\overline{G}}^*(s) - \frac{G_2(s)}{1 + C_2(s)G_2(s)}\tag{3.7}
$$

da cui è possibile concludere che nel caso in cui il disturbo agisca su entrambi gli anelli di retroazione, ossia nel caso che rispecchia i processi reali, il controllore deve essere in grado di attenuarne maggiormente l'effetto per limitare al meglio l'errore di misura. Di seguito è stato aggiunto sul diagramma di Bode il vincolo da rispettare per la specifica sul disturbo di misura.

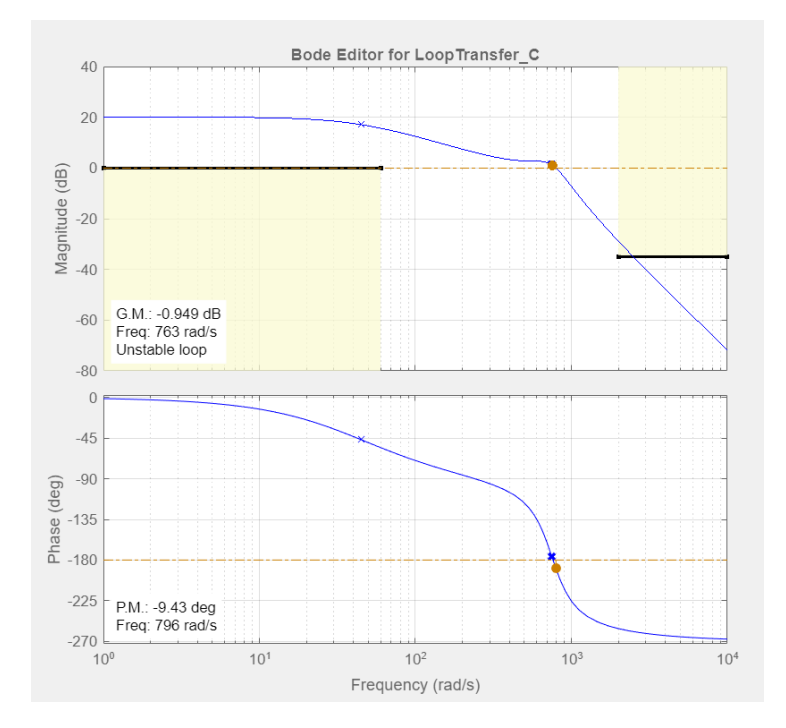

Figura 3.5: Diagramma di Bode della f.d.t.  $G_2(s)$  con specifica sulla pulsazione di taglio, sul disturbo di attuazione e sul disturbo di misura.

#### <span id="page-27-0"></span>3.4 Conclusioni sul controllore  $C_2(s)$

Con l'analisi completa sulle specifiche di progetto è ora possibile realizzare un controllore dinamico  $C_2(s)$  in grado di far rispettare tutti i vincoli: ricordando che deve essere di tipo PI, il risultato finale è il seguente

<span id="page-27-1"></span>
$$
C_2(s) = \frac{k_c}{s^t} \hat{C}_2(s)
$$
  
=  $\frac{k_c}{s^t} (1 + s\tau)$   
=  $\frac{8(1 + 0.023s)}{s}$  (3.8)

per il quale viene riportato il diagramma di Bode in catena aperta

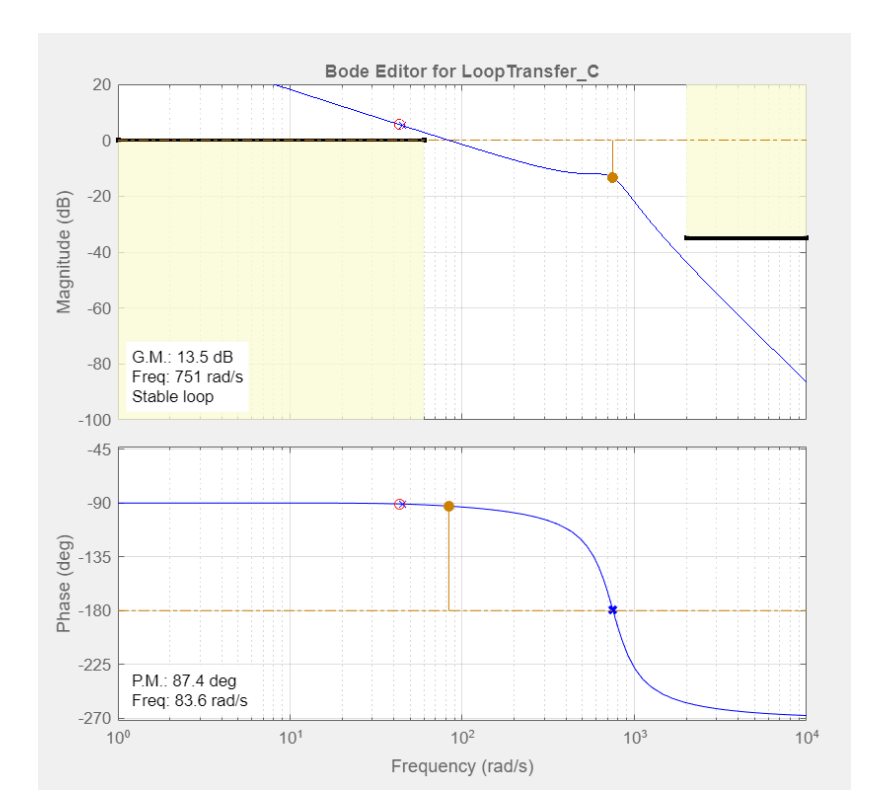

Figura 3.6: Diagramma di Bode  $C_2(s)G_2(s)$  risultante dal progetto sulle specifiche di performance.

La componente  $\hat{C}_2(s)$  del controllore realizzato è un'implementazione di una rete attenuatrice, detta anche rete ritardatrice: questa consiste in una coppia zero/polo entrambi reali negativi scelti in maniera tale da ridurre la pulsazione di attraversamento per ottenere quella desiderata e rispettare il margine di fase richiesto, specifica non presente in questa analisi (nel caso in esame si nota che è stato omesso il polo negativo in quanto sarebbe stato inserito in alta frequenza in modo da non influenzare il comportamento del sistema e, dunque, trascurabile ai fini dell'analisi).

Tornando al controllore complessivo [\(3.8\)](#page-27-1), questo presenta un polo nell'origine in modo da rispettare la specifica sull'errore al gradino. Lo zero, come anticipato poco sopra, introduce una quasi-cancellazione con il polo reale a bassa frequenza del sistema e ci`o permette di rispettare la specifica sulla pulsazione di attraversamento. Si nota nel diagramma di Bode che il margine di fase è ora prossimo a  $\pi/2$ . La scelta del guadagno  $k_c$  del controllore è stata determinata come compromesso tra le specifiche statiche e il rumore di misura. Il sistema complessivamente controllato secondo il montaggio in cascata illustrato all'inizio (si veda la figura [3.2\)](#page-19-0) presenta il seguente diagramma di Bode

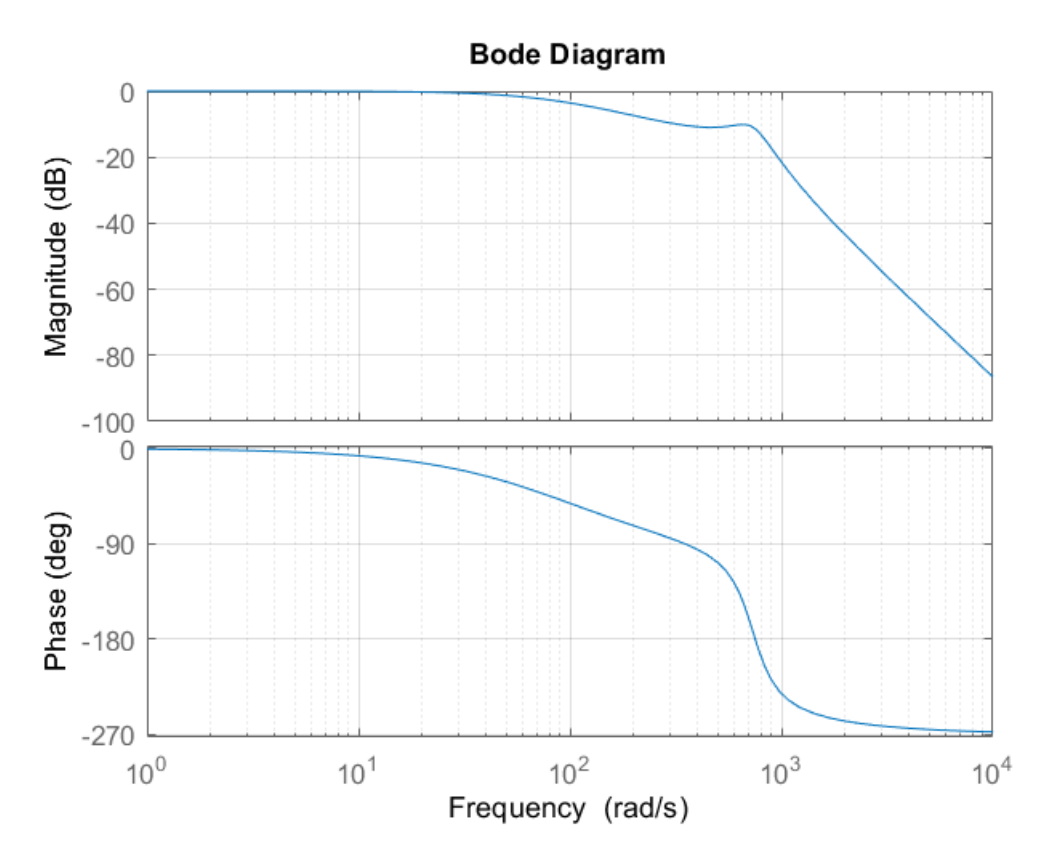

Figura 3.7: Diagramma di Bode del sistema complessivamente controllato.

Per una verifica sperimentale dell'effetto del controllore progettato si riporta anche la risposta al gradino del sistema retroazionato in figura [3.8,](#page-29-0) dove si evidenzia che il vincolo sul tempo di assestamento è ora rispettato. Inoltre, in figura [3.9](#page-29-1) riportata di seguito, viene mostrata la risposta del sistema retroazionato nel caso in cui, come da specifica di progetto, agisca sulla tensione di attuazione l'errore di tipo sinusoidale  $d_v(t) = 15 \times 10^{-2} \sin{(\omega_v t)}$  con  $\omega_v = 10 \text{ rad/s}$ .

<span id="page-29-0"></span>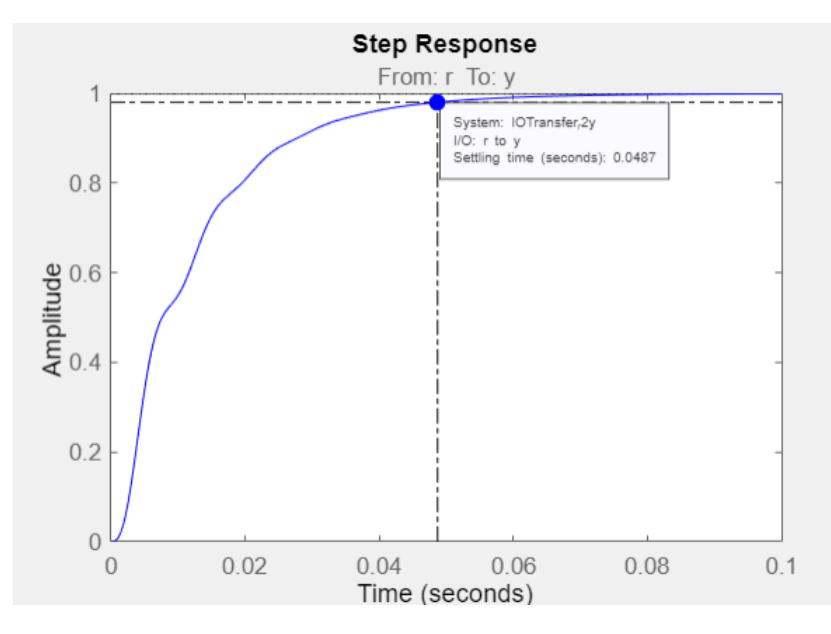

Figura 3.8: Risposta al gradino del sistema controllato in cascata.

<span id="page-29-1"></span>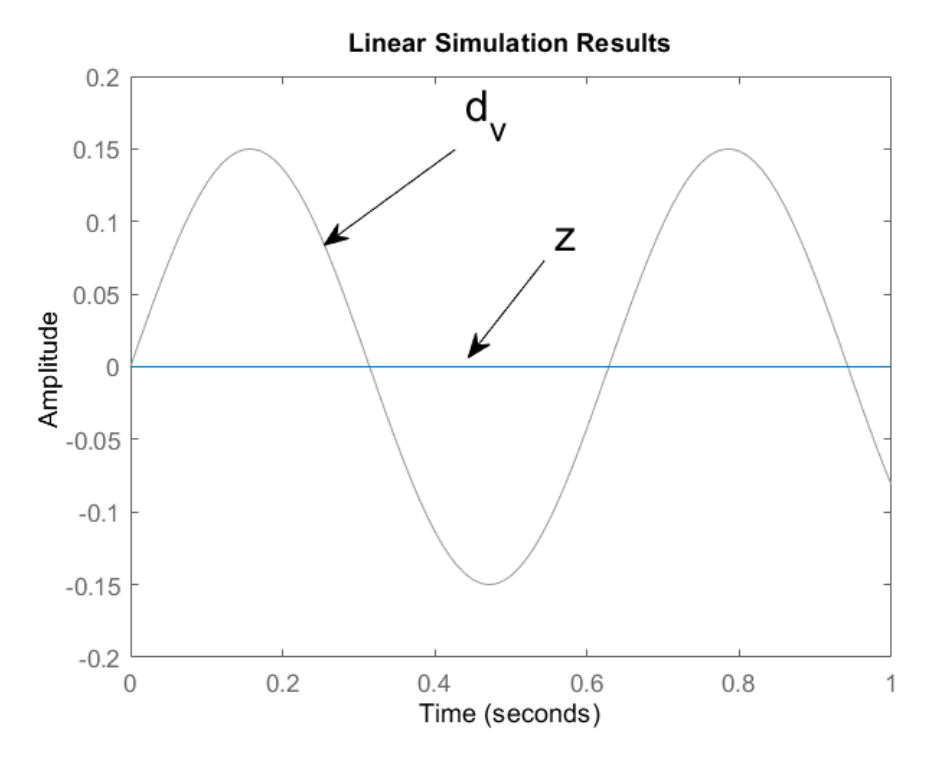

Figura 3.9: Risposta del sistema controllato ad un segnale sinusoidale applicato come disturbo sulla tensione di attuazione V.

Questo grafico è stato ottenuto applicando l'ingresso sinusoidale al sistema descritto dalla funziona di trasferimento

$$
\frac{G_2(s)}{C_1(1+C_2(s)G_2(s))}
$$

Analogamente, è possibile valutare in maniera sperimentale l'effetto del disturbo di misura  $\nu$  sull'uscita del sistema: in questo caso, la funzione di trasferimento su cui viene effettuata la simulazione è

$$
-\frac{(1+C_2(s))G_2(s)}{1+C_2(s)G_2(s)}
$$

mentre il segnale di disturbo è stato simulato da

$$
\nu(t) = \frac{0.1 \times 10^{-3}}{\sum_{i=1}^{3} \nu_i} (\nu_1 \sin(2 \times 10^4 t) + \nu_2 \cos(3.5 \times 10^3 t) + \nu_3 \sin(2.5 \times 10^3 t + \frac{\pi}{4}))
$$

dove le ampiezze  $\nu_i$  sono generate casualmente e sono indipendenti ed uniformemente distribuite nell'intervallo [0;1].

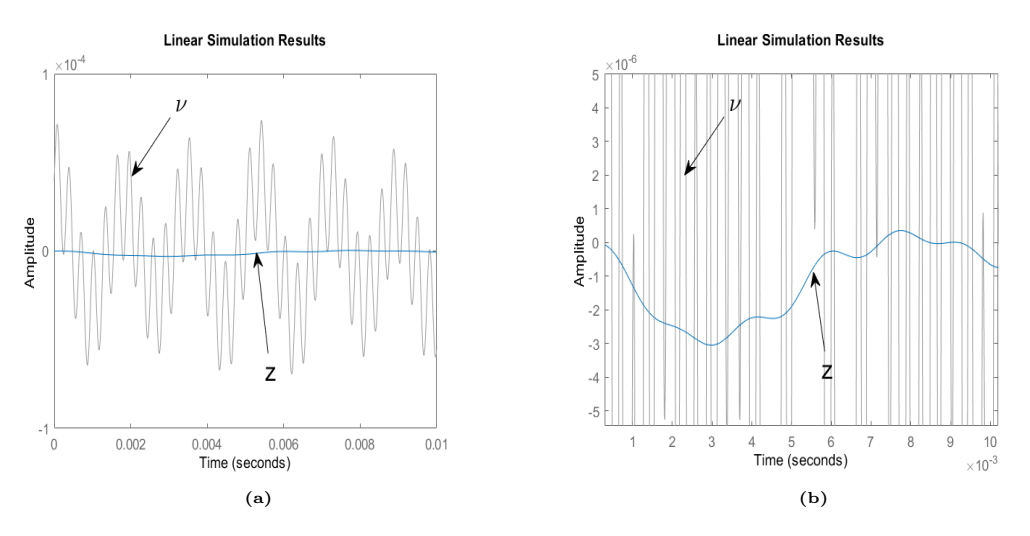

Figura 3.10: Risposta del sistema controllato ad un segnale sinusoidale applicato come disturbo di misura di posizione (a) e relativo zoom (b).

## <span id="page-31-0"></span>Appendice A

## Codice MATLAB

Si riporta in questa sezione il codice MATLAB utilizzato durante lo svolgimento di questo elaborato per la realizzazione dei grafici legati all'analisi

```
1 clear;
2 clc ;
3 clearvars ;
4 %% funzione di trasferimento instabile
5 num = [-17022.133];6 den = [1, 437, 603020.16, -231822*10^3];
7 G = tf(num, den);8 %% modi elementari
9 X = 0:0.0001:0.025;_{10} m1 = _{exp} (286*X);
11 plot (X, m1)
12 xlabel ('Time (sec)');
13 ylabel ('Amplitude');
14 title ('Modi propri - e(286 t)')
15 \text{ m2} = exp (-361.6*X).*cos (820.27*X);
16 plot (X, m2);
17 xlabel ('Time (sec)');
18 ylabel ('Amplitude');
19 title ('Modi propri - e^{\sigma t}cos (\omega t)')
20 m3 = exp(-361.6*X) . * sin(820.27*X)21 plot (X , m3 ) ;
22 xlabel ('Time (sec)');
23 ylabel ('Amplitude');
24 title ('Modi propri - e^{\ sigma t}sin (\ omega t)')
25
26 %% risposta impulsiva e luogo delle radici di G(s)
27 impulse (G);
28 rlocus (G, 'b');
```

```
29 xlim ([ -2000 2000])
30 ylim ([ -3500 3500])
31
32 %% controlSystemDesigner (G)
33
34 %% Controllore proporzionale e catena aperta
35 K = -1.5*10^4;36 K _ G = K * G;
37 rlocus (K_G, 'b');
38 xlim ([ -2000 2000])
39 ylim ([ -3500 3500])
40 controlSystemDesigner ( K_G )
41
42 %% risposta al gradino di G2(s)
43 G2 = \text{feedback}(K * G, 1);
44 rlocus (G2, 'b')
45 xlim ([-2000 2000])
46 ylim ([ -3500 3500])
47 step ( G2 )
48 info1 = stepinfo(G2);
49 controlSystemDesigner ( G2 )
50
51 \quad 1 = [10.07];52 \text{ m} = [0.023 \text{ 1}];53 \text{ G} appr = tf(1,m)54 step (G2, G_appr)
55 legend ('G_2 ','G_appr ')
56
57 %% Diagramma di Bode di G2(s)
58 bode (G2);
59 grid ;
60
61 %% Controllore PI C2(s)
62 \text{ c} = \text{conv}([8], [0.023 \ 1]);63 d = [1 \ 0];64 C2 = tf (c,d);
65 %% Catena aperta C2(s)G2(s) e diagramma di Bode
66 C_A = C2 * G2;
67 bode (C_A);
68 grid ;
69
70 %% Risposta al gradino e diagramma di Bode sistema stabilizzato
71 W = \text{feedback} (C2 * G2 , 1);
72 step (W);
```

```
73 bode (W);
74 grid ;
75
76 %% Simulazione disturbo sulla tensione di attuazione
77 \text{ Z} = \text{G2}/(-1.5*10^{\circ}4*(1+C_A)) ;
78 \text{ t } = 0:0.01:1;79 d_v = 0.15 * sin(10*t)80 lsim(z, d_v, t);
81 ylim ([-0.2 0.2]);
82
83 %% Simulazione errore di misura
84 \text{ t1} = 0:0.00001:0.1;85 nu1 = rand;
86 nu2 = rand;
87 nu3 = rand;
88 nu_s = nu1 + nu2 + nu2;
89 DIST = -((1+C2)*(G2)/(1+C_A);90 nu = (0.0001/ nu_s ) *( nu1 *sin (20000* t1 ) + nu2 *cos (3500* t1 ) + nu3 *sin
       (2500*t1 + pi /4) );
91 lsim (DIST, nu, t1)
92 xlim ([0 0.01])
93 ylim ([-10^{\degree}-4 \ 10^{\degree}-4])
```
## <span id="page-34-2"></span>**Bibliografia**

- <span id="page-34-3"></span>[1] M.Bisiacco, M.E. Valcher, Controlli Automatici. Tutto quello che avreste voluto sapere a riguardo ma non avete mai osato chiedere, Padova, Ed. Libreria Progetto, Marzo 2015, 2° edizione
- <span id="page-34-0"></span>[2] Automazione, Enciclopedia Treccani, [https:](https://www.treccani.it/enciclopedia/automazione_(Enciclopedia-della-Scienza-e-della-Tecnica)/) [//www.treccani.it/enciclopedia/automazione\\_](https://www.treccani.it/enciclopedia/automazione_(Enciclopedia-della-Scienza-e-della-Tecnica)/) [\(Enciclopedia-della-Scienza-e-della-Tecnica\)/](https://www.treccani.it/enciclopedia/automazione_(Enciclopedia-della-Scienza-e-della-Tecnica)/)
- <span id="page-34-1"></span>[3] *Attuatore*, Enciclopedia Treccani, [https:](https://www.treccani.it/enciclopedia/attuatore_%28Enciclopedia-della-Scienza-e-della-Tecnica%29/) [//www.treccani.it/enciclopedia/attuatore\\_](https://www.treccani.it/enciclopedia/attuatore_%28Enciclopedia-della-Scienza-e-della-Tecnica%29/) [%28Enciclopedia-della-Scienza-e-della-Tecnica%29/](https://www.treccani.it/enciclopedia/attuatore_%28Enciclopedia-della-Scienza-e-della-Tecnica%29/)
- [4] Attuatore, [https://it.wikipedia.org/wiki/Attuatore#](https://it.wikipedia.org/wiki/Attuatore#Elettromagnetici) [Elettromagnetici](https://it.wikipedia.org/wiki/Attuatore#Elettromagnetici)
- [5] Mauro Bisiacco, Gianluigi Pillonetto, Sistemi e Modelli, Bologna: Esculapio, 2017
- [6] C. Abagnale, Sviluppo di un sistema di attuazione variabile VVA elettroidraulico per motori pluricilindrici, Università degli studi di Napoli Federico II, 2009, Tesi di Dottorato
- [7] Attuatori, [http://www2.unibas.it/automatica/docs/Tecnologie/](http://www2.unibas.it/automatica/docs/Tecnologie/Appunti_attuatori.pdf) [Appunti\\_attuatori.pdf](http://www2.unibas.it/automatica/docs/Tecnologie/Appunti_attuatori.pdf)
- [8] L.M., Automazione industriale, diverse tipologie di attuatori per diversi ambiti di applicazione, in "MI-Lorenteggio.com" https://www.milorenteggio.com/2019/07/24/automazione-industriale-diverse-tipologie-diattuatori-per-diversi-ambiti-di-applicazione/